# SATELLITE LINK BUDGET ANALYSIS USINS MATLAB

KOHD AL-AFIQ BIN ALBAKRI

FACULTY OF ELECTRICAL ENGINEERING UNITESITI TEKNOLOGI NABA SHAR ALAM

## **SATELLITE LINK BUDGET ANALYSIS USING MATLAB**

Thesis presented in partial fulfillment for the award of the Bachelor in Electrical Engineering (Hons) UNIVERSITI TEKNOLOGI MARA

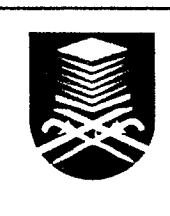

MOHD AL-AFIQ BIN ALBAKRI Faculty of Electrical Engineering UNIVERSITI TEKNOLOGI MARA 40450 Shah Alam, Malaysia MAY 2009

#### ACKNOWLEDGEMENT

First and foremost, I would like to thank God Almighty for His blessings that I am able to complete my project. Also, I would like to give my gratitude to my Supervisor, Prof. Madya Norasimah Bt Khadri, who has graciously given her time and support throughout this project. I really appreciate for what she has given to me and will not forget her kindness. I will always keep her advice and guide in my heart.

I would also want to thank my family members for their love and support both morally and financially throughout these years. They are my biggest fan and my biggest critics. I would not have come this far if it were not for them, especially my father, En Albakri B. Hainin and my mother, Pn. Apidah Bt Sukirman.

Last but not least, I would also like to acknowledge my friends and members of the Electrical Engineering family for all the help that they have given, with humbleness would like to dedicate my appreciation.

#### ABSTRACT

This project presents a method for solving the link budget for satellite using MATLAB. The objective is to find the parameters critical to link budget for satellite and determining which parameters from Transmit Power, Frequency, Noise temperature and antenna dish diameter give the most effect to C/No Ratio. Basically, the values of the parameters are varied and the resulting C/No ratio is observed. Finally the Carrier to Noise density Ratio (C/No), the yardstick of measuring satellite performance is calculated. All of these are done using the MATLAB Software. A link budget model is created using MATLAB software. The link budget is then simulated by using defined parameters. The parameters then varied to see its effect on the C/No ratio. The results then collected and analysed. It was found that the transmit power affects the Carrier to Noise density Ratio the most out of all tested parameters.

*Keywords— Link Budget, Satellite, MATLAB, Losses, EIRP, G/T Ratio, C/No Ratio* 

### TABLE OF CONTENT

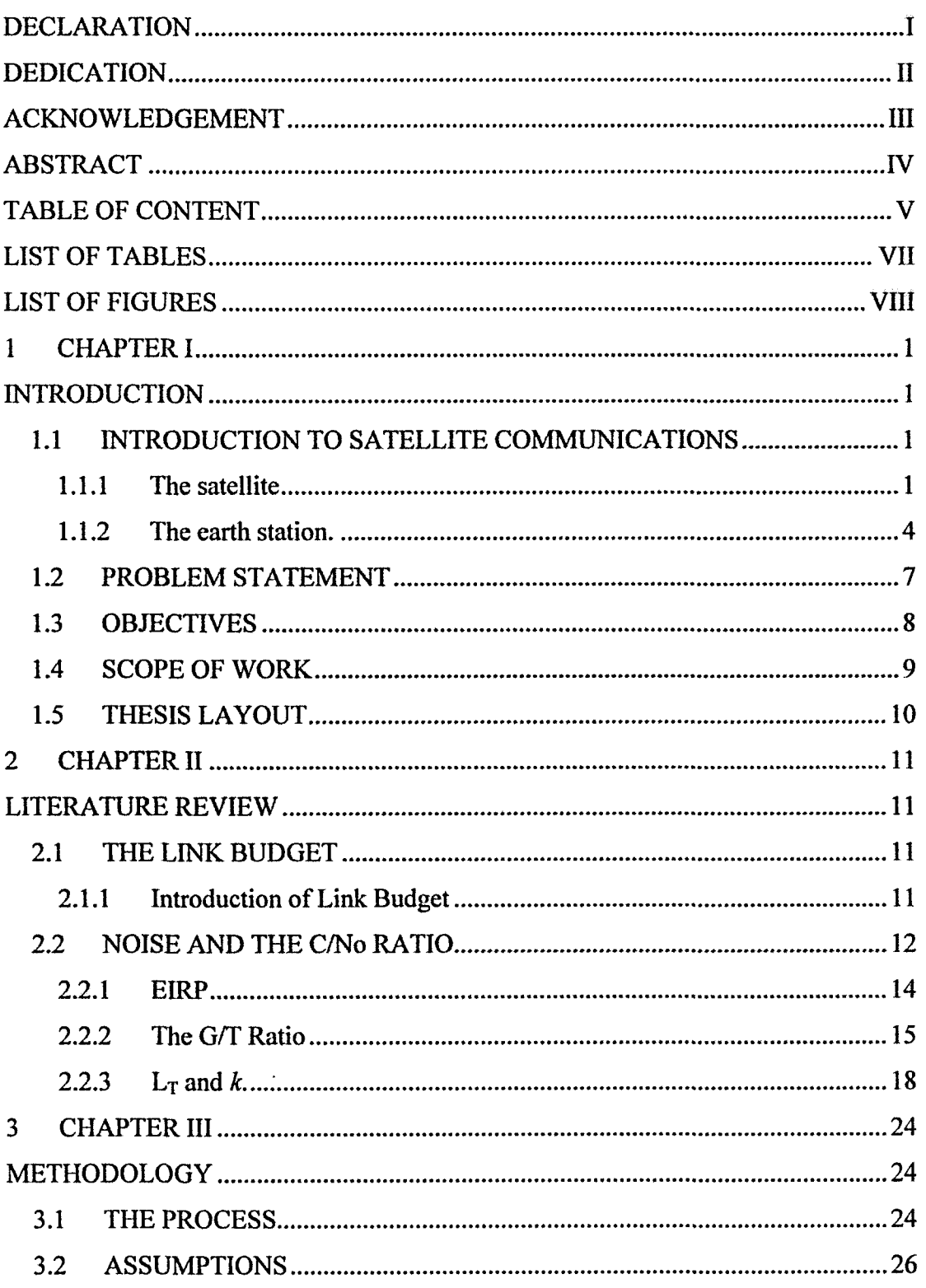